## How can I be sure that I have the latest version of the "Webcam Station Evolution" software and drivers for my webcam?

Each time the "Webcam Station Evolution" software is launched, the software automatically verifies whether an update is available on the Hercules web server. If a newer version is available, a message will prompt you to download it.

If you agree to the download, the update will be carried out automatically.

You can also manually verify whether an update is available at any time by

clicking the "Tools" button **Update** option.

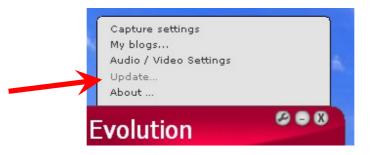